## **Supporting the bioinformatics community by supporting users of Bactopia**

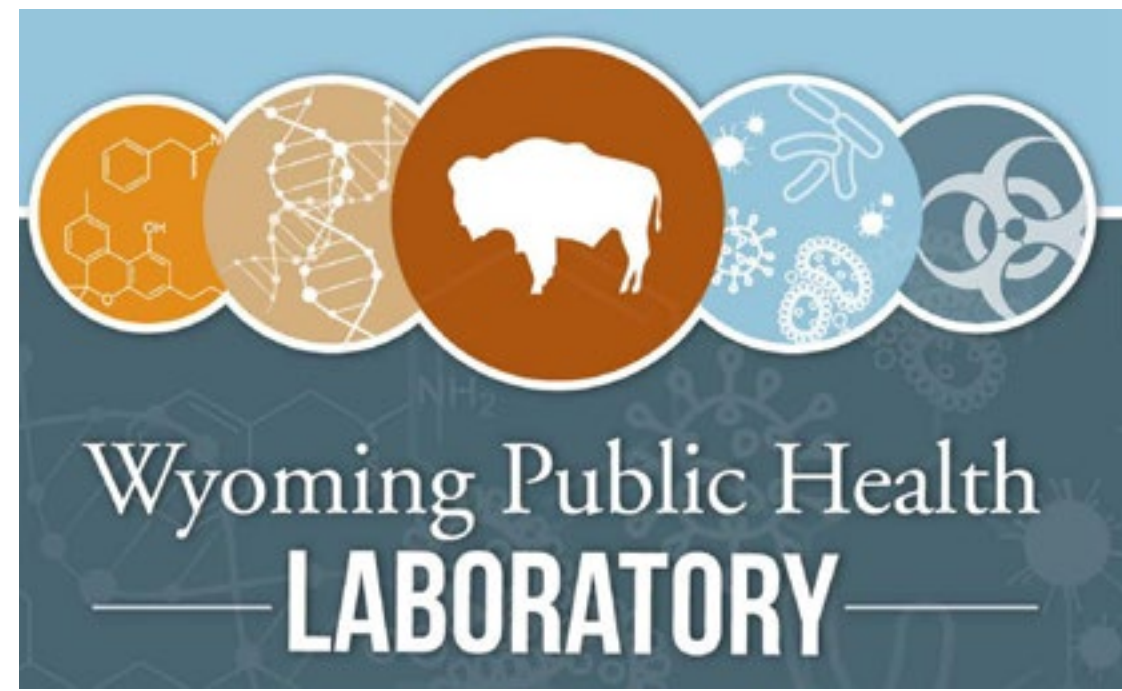

**Robert A. Petit III**<sup>1,2</sup>, Taylor Fearing<sup>1</sup>, Chayse Rowley<sup>1</sup>, Jim Mildenberger<sup>1</sup>, and Timothy D. Read<sup>3</sup>

<sup>1</sup>[Wyoming Public Health Laboratory](https://health.wyo.gov/publichealth/lab/), Wyoming Department of Health, Cheyenne, Wyoming, USA <sup>2</sup>[Theiagen Genomics](https://theiagen.com/), Highlands Ranch, CO, USA

<sup>3</sup>[Division of Infectious Diseases](https://med.emory.edu/departments/medicine/divisions/infectious-diseases/index.html), Department of Medicine, Emory University School of Medicine, Atlanta, Georgia, USA

**What is Bactopia?**

Bactopia is an extensive Nextflow pipeline for the

complete analysis of bacterial genomes. To learn

more, follow the step-by-step guide below.

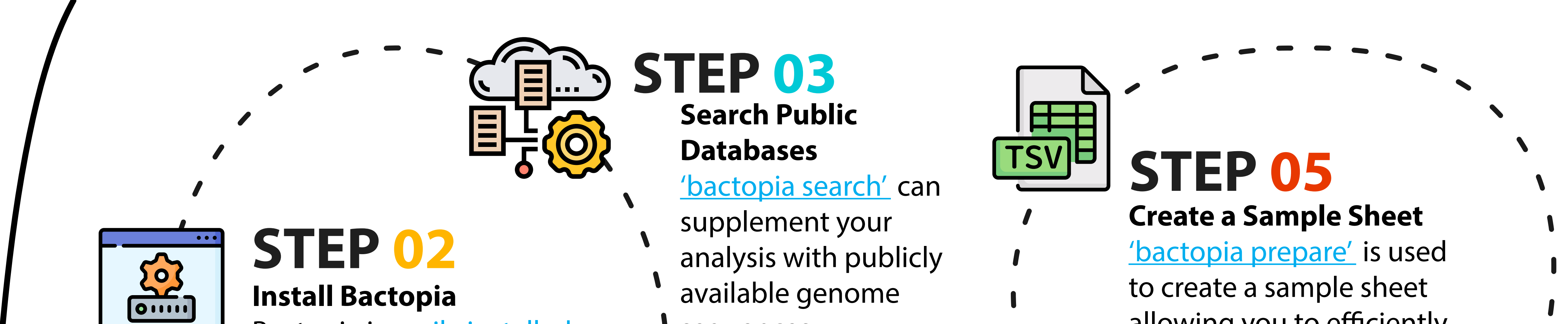

sequences.

STEP 07 **Further Analysis with Bactopia Tools** After Bactopia is finished, [more than 30](https://bactopia.github.io/v2.1.1/bactopia-tools/)  [additional workflows,](https://bactopia.github.io/v2.1.1/bactopia-tools/)  [called Bactopia Tools](https://bactopia.github.io/v2.1.1/bactopia-tools/), are available to take your analysis even further.

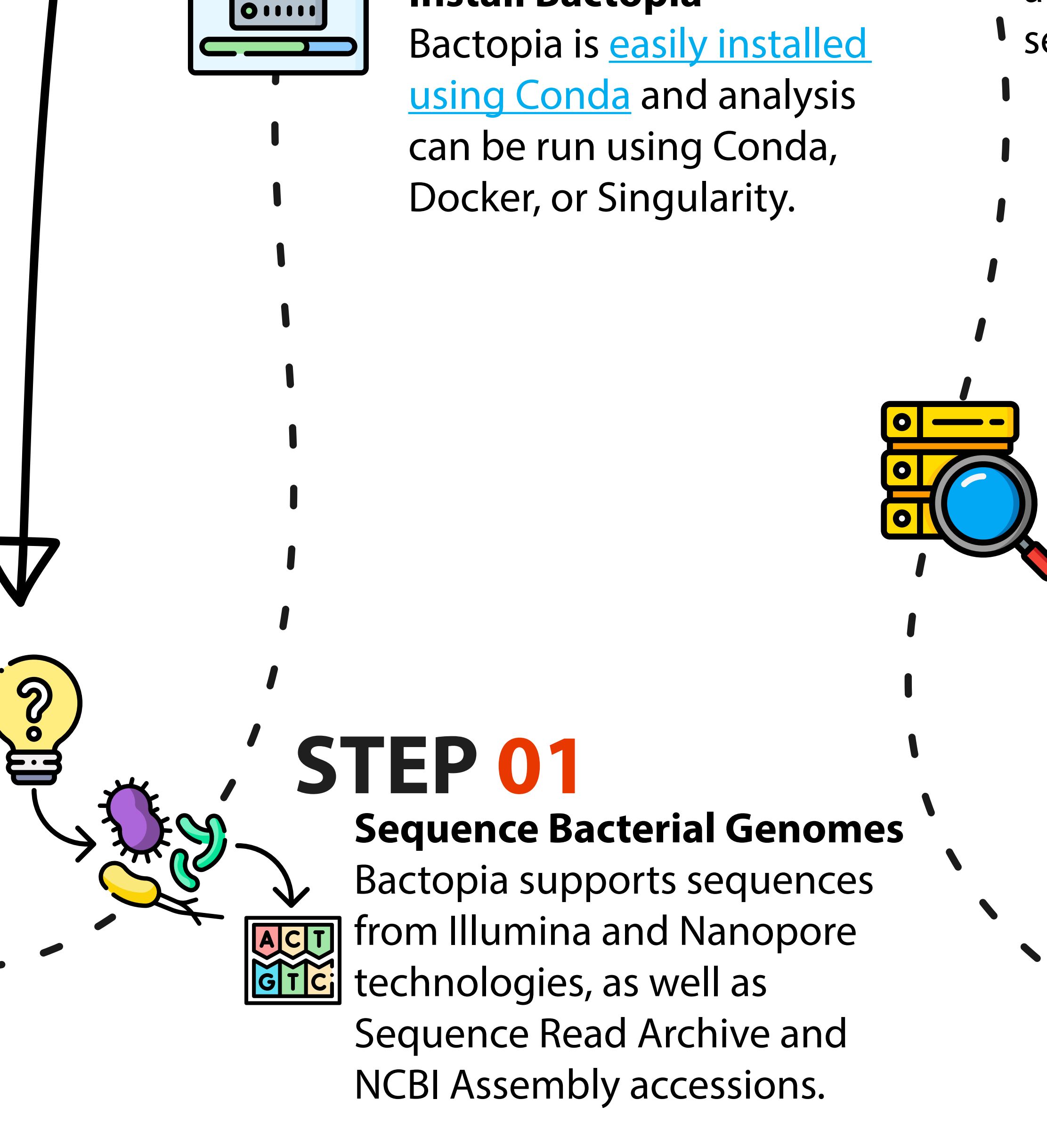

**Build Datasets**

STEP 04

['bactopia datasets'](https://bactopia.github.io/datasets/) 

## <u> ල</u> With a simple profile

downloads publicly

available datasets to

further supplement

your analysis.

allowing you to efficiently process a single sample or thousands.

**Analysis with Bactopia**

**STEP** 

BACTOPIA **Enhancements to** 

[150 bioinformatic tools](https://bactopia.github.io/latest/acknowledgements/)

and is easily adapted to

genomes with [more than](https://bactopia.github.io/latest/acknowledgements/)

Bactopia processes (

fit your needs.

**Open Source Science** By using tools from Conda, it has facilitated contributions [to Bioconda and Conda-Forge](https://bactopia.github.io/latest/enhancements/#bioconda-contributions). To date [28 new recipes](https://bactopia.github.io/latest/enhancements/#new-recipes) have been added, [35 recipes updated](https://bactopia.github.io/latest/enhancements/#enhancements-and-fixes), and more than 1,700 [Bioconda pull requests reviewed](https://github.com/bioconda/bioconda-recipes/pulls?q=is%3Apr+involves%3Arpetit3+is%3Aclosed).

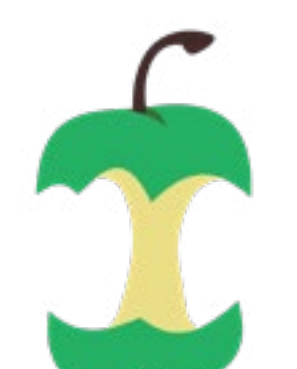

Many tools originally developed for Bactopia have been [made available as stand-alone tools](https://bactopia.github.io/latest/enhancements/#stand-alone-tools), incuding [dragonflye](https://github.com/rpetit3/dragonflye),

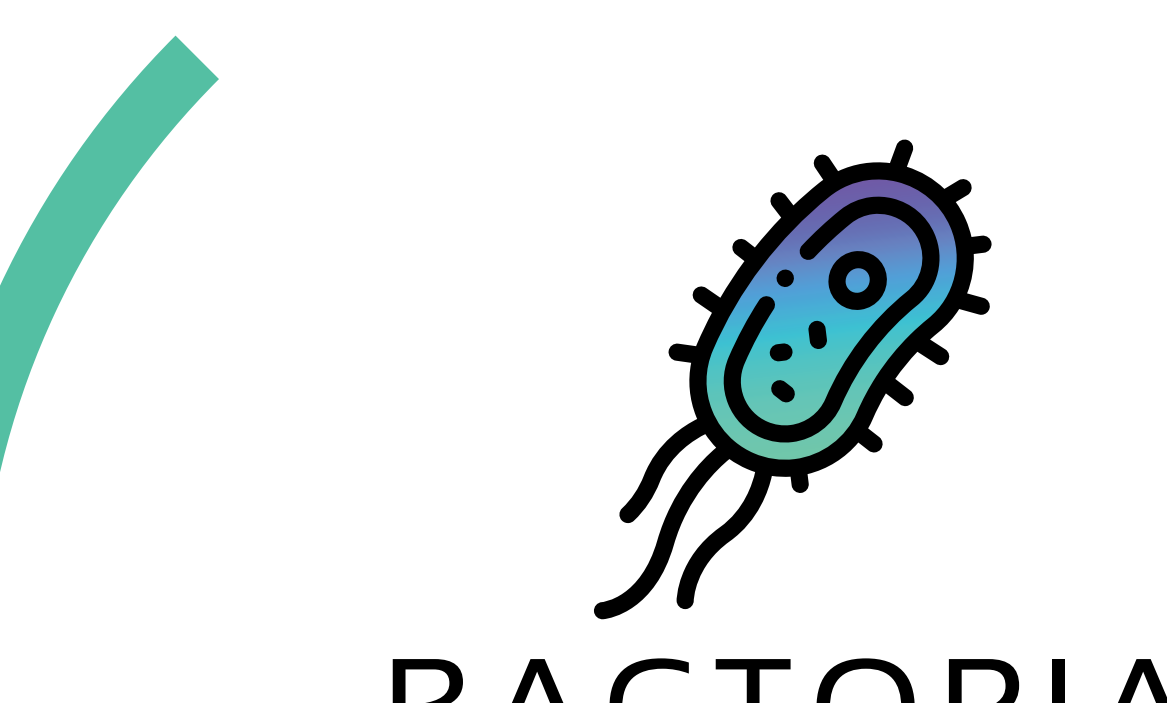

Occasionaly users or CI testing may identify bugs in tools used Bactopia. If a fix is identified, it is submitted upstream to the tool. This has led to [18 contributions](https://bactopia.github.io/latest/enhancements/#other-contributions) to tools including: [Ariba](https://github.com/sanger-pathogens/ariba/pulls?q=is%3Apr+author%3Arpetit3+is%3Aclosed), [Bowtie2](https://github.com/BenLangmead/bowtie2/pull/302), [Kleborate](https://github.com/katholt/Kleborate/pull/59), [Seroba](https://github.com/sanger-pathogens/seroba/pull/68), [Shovill](https://github.com/tseemann/shovill/pull/105), [ShigaTyper](https://github.com/CFSAN-Biostatistics/shigatyper/pull/9), and others.

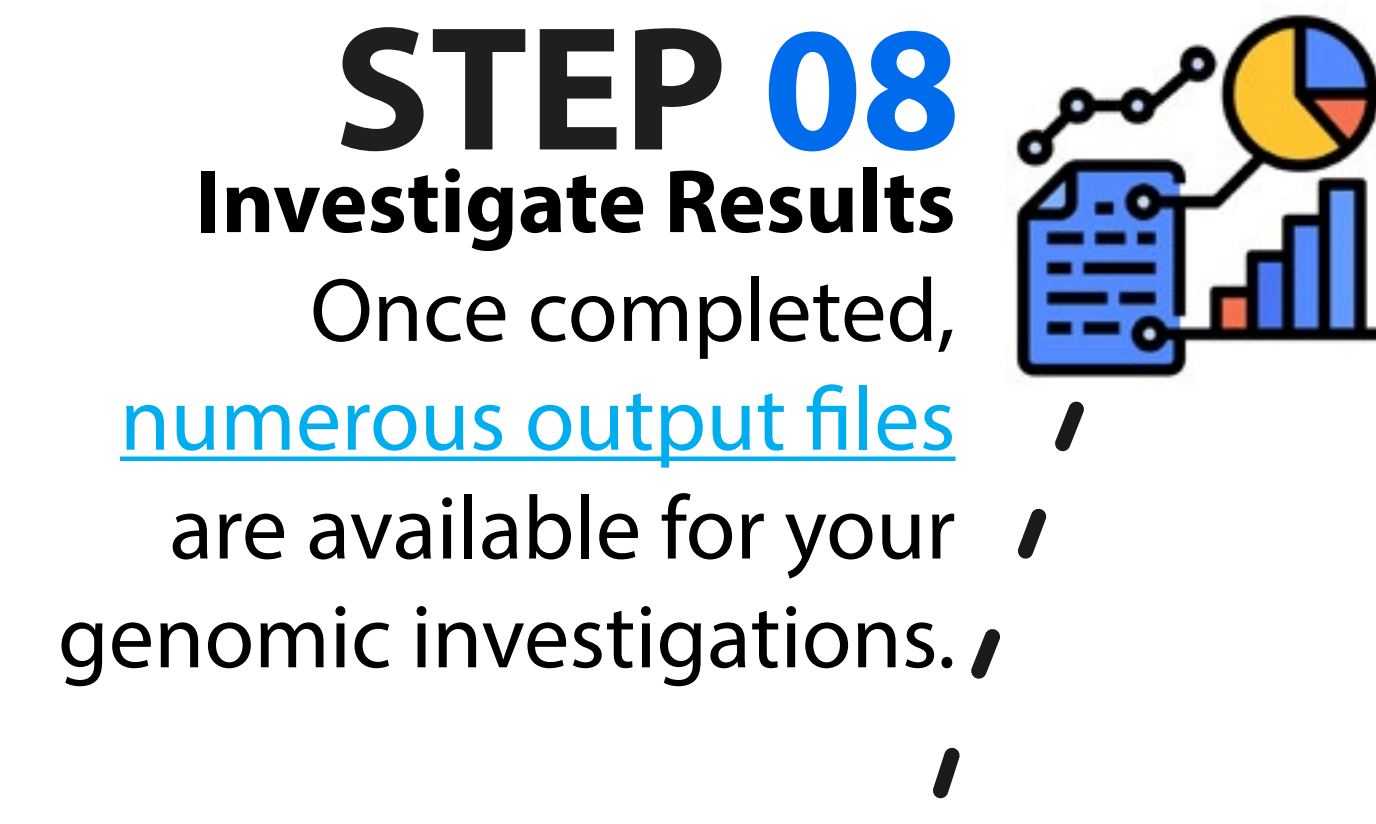

Requiring Bactopia Tools be available from [nf-core/modules](https://nf-co.re/modules), has also facilitated [contributions to nf-core/modules](https://github.com/nf-core/modules). To date, [59 contributions](https://bactopia.github.io/latest/enhancements/#nf-coremodules-contributions) have been made including 43 [new modules](https://bactopia.github.io/latest/enhancements/#nf-coremodules-contributions) and 16 [modules updated](https://bactopia.github.io/latest/enhancements/#nf-coremodules-contributions).

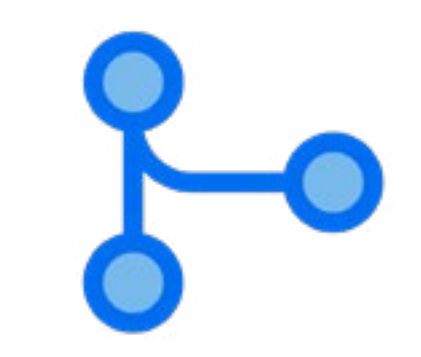

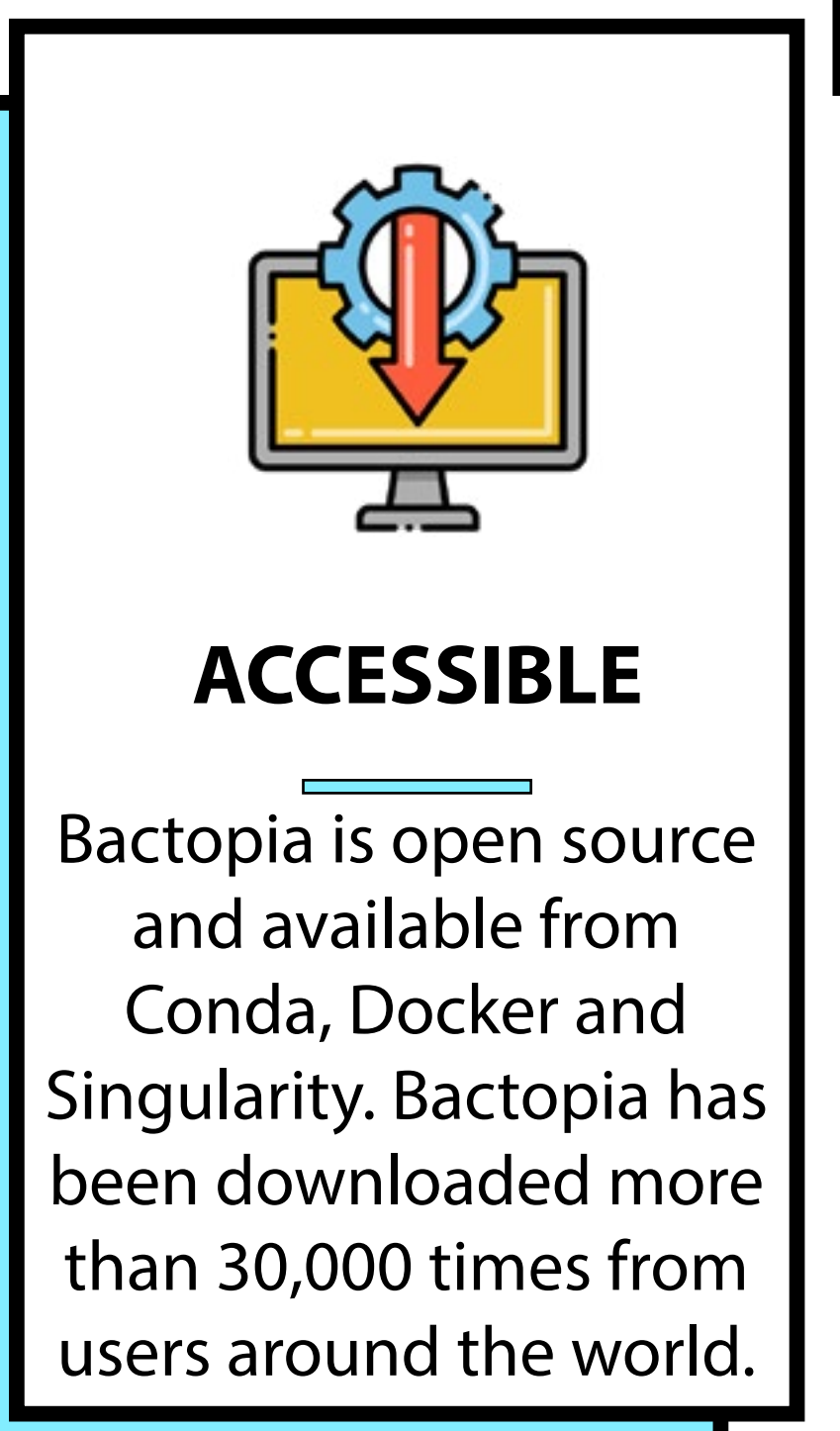

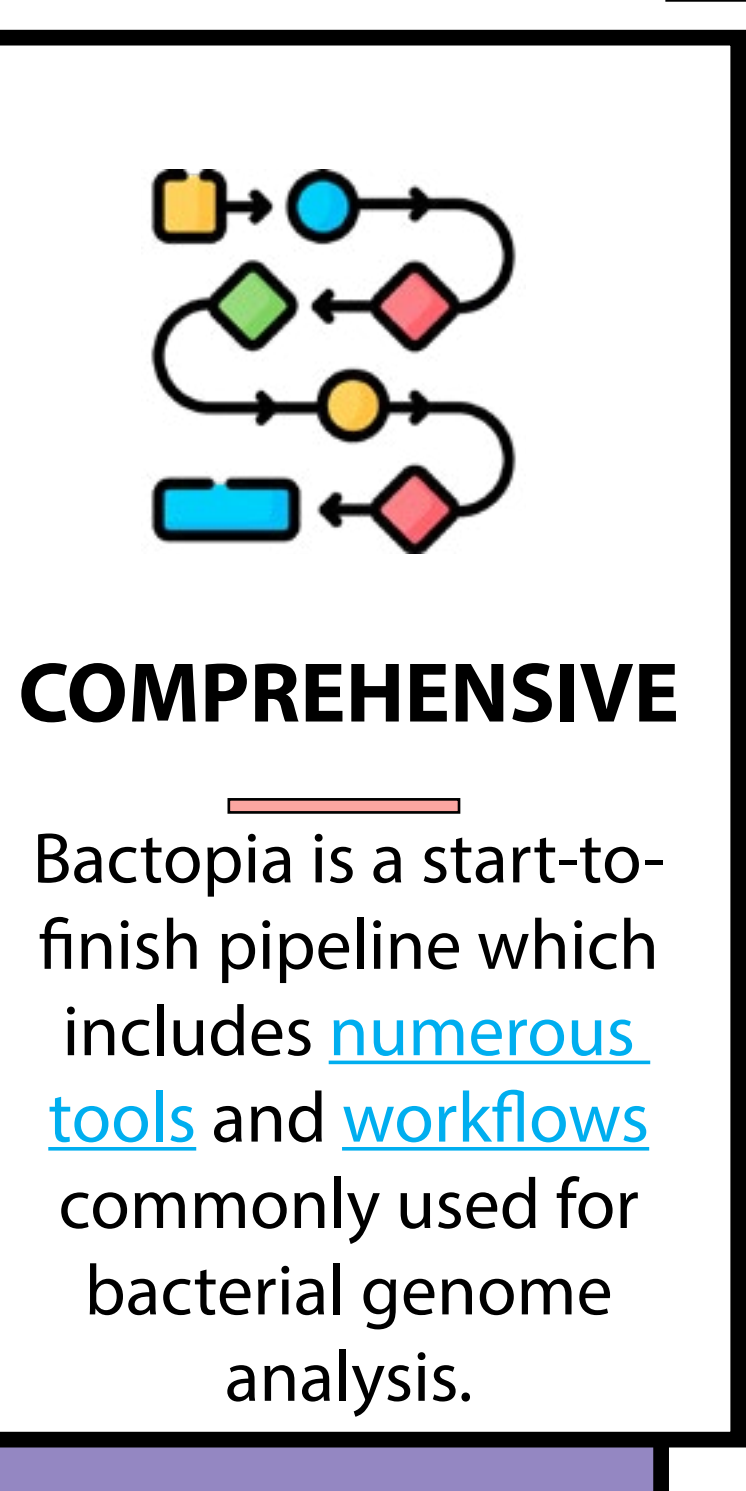

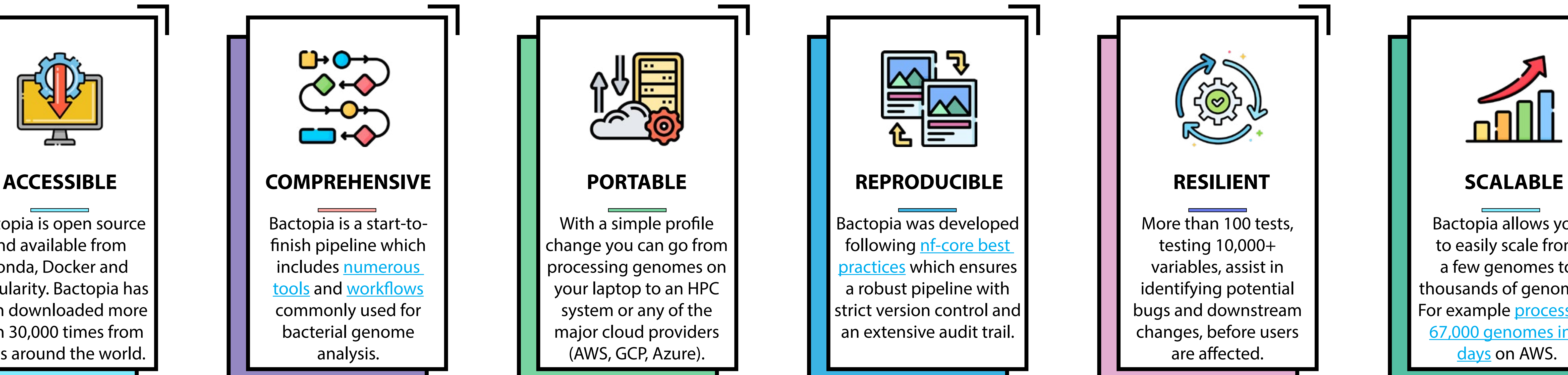

change you can go from processing genomes on your laptop to an HPC system or any of the major cloud providers (AWS, GCP, Azure).

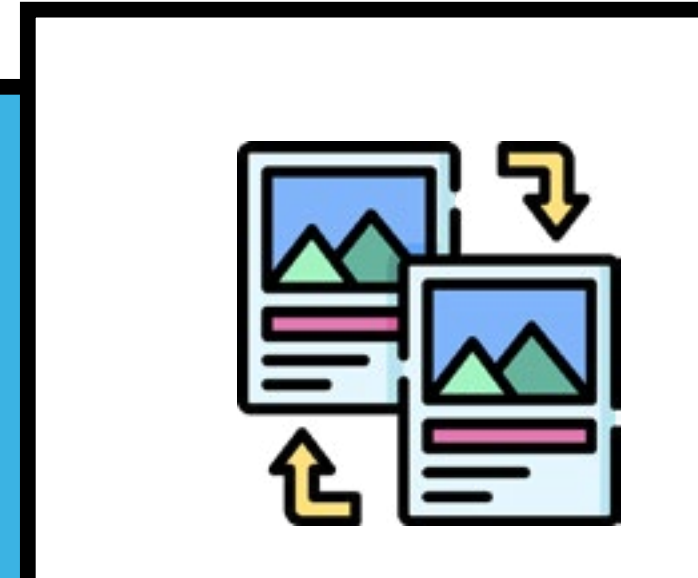

Bactopia was developed following nf-core best [practices](https://nf-co.re/) which ensures a robust pipeline with strict version control and an extensive audit trail.

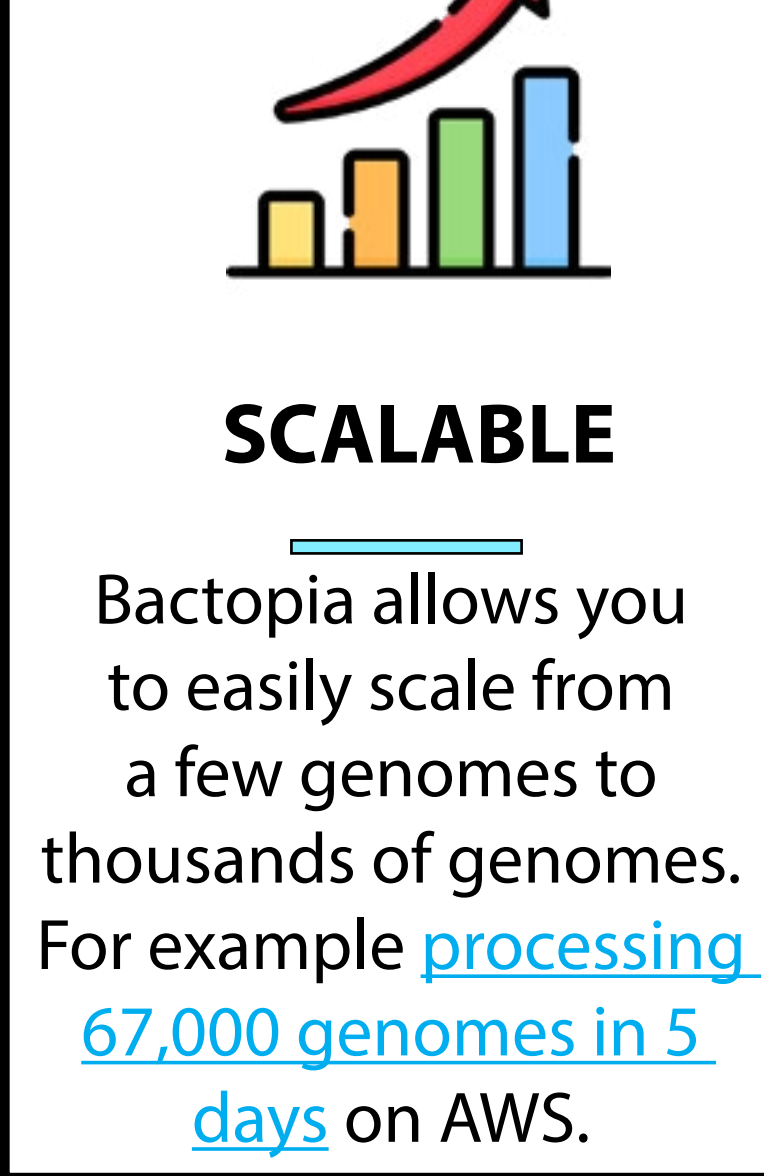

[pbptyper](https://github.com/rpetit3/pbptyper), [fastq-dl](https://github.com/rpetit3/fastq-dl), and others. These tools have been downloaded more than 80,000 times from Conda.

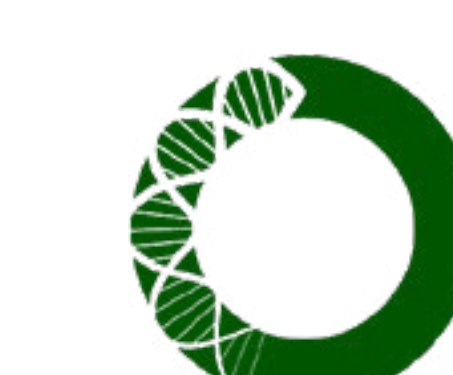

**How supporting Bactopia users supports the Bioinformatics Community?**

In order to reduce the burden of on-

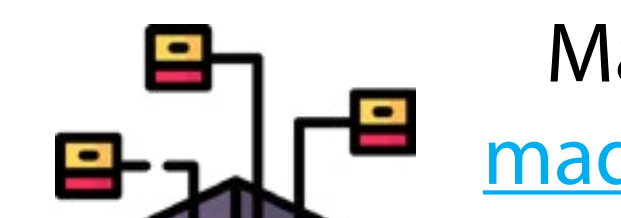

going maintenance and to better help users, a few design principles were adopted.

- 1. Tools must be free and open source
- 2. Tools must be available from Bioconda or Conda-Forge
- 3. Bactopia Tools must be available from nf-core/modules

By adopting these principles, we have been able to rapidly meet user's needs, while also opening pathways to contribute back to the wider bioinformatics community (described to the right).

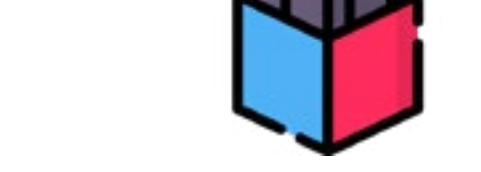

## **Scan to see the full list of 150+ contributions**

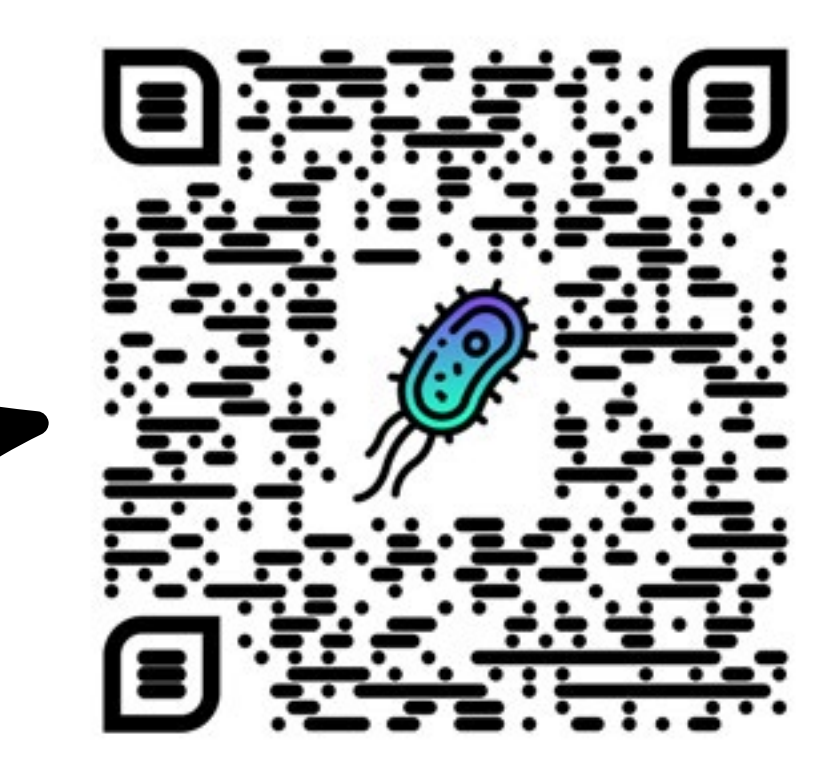

[robert.petit@wyo.gov](mailto:robert.petit@wyo.gov) [@rpetit3](https://twitter.com/rpetit3) [@rpetit3](https://github.com/rpetit3) **Bactopia Documentation:** [bactopia.github.io](http://bactopia.github.io/)

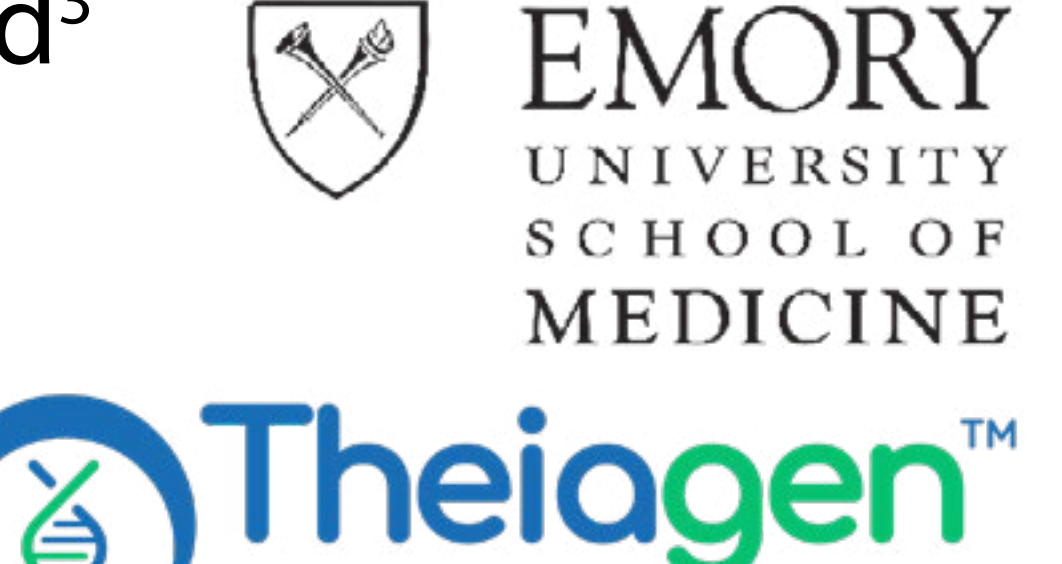

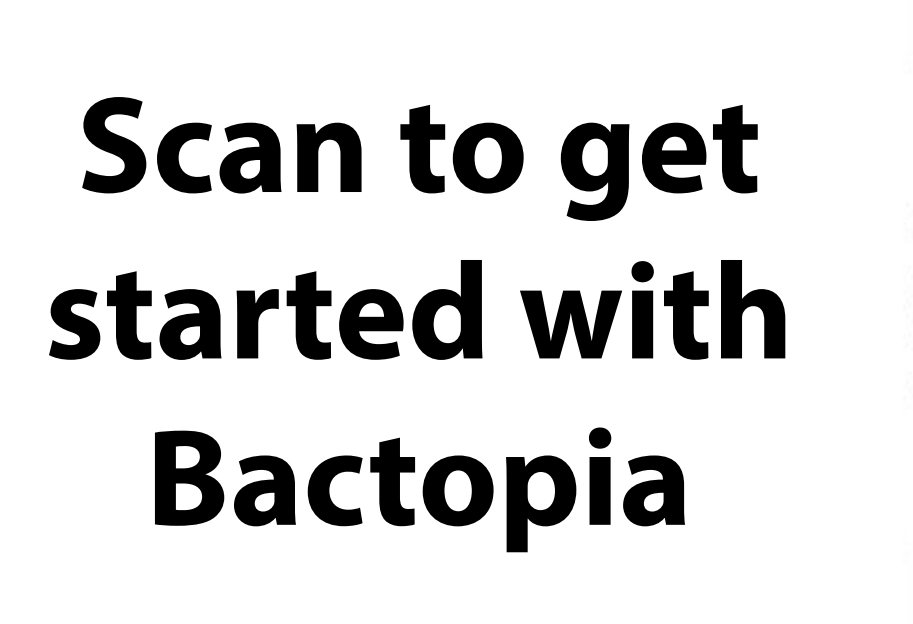

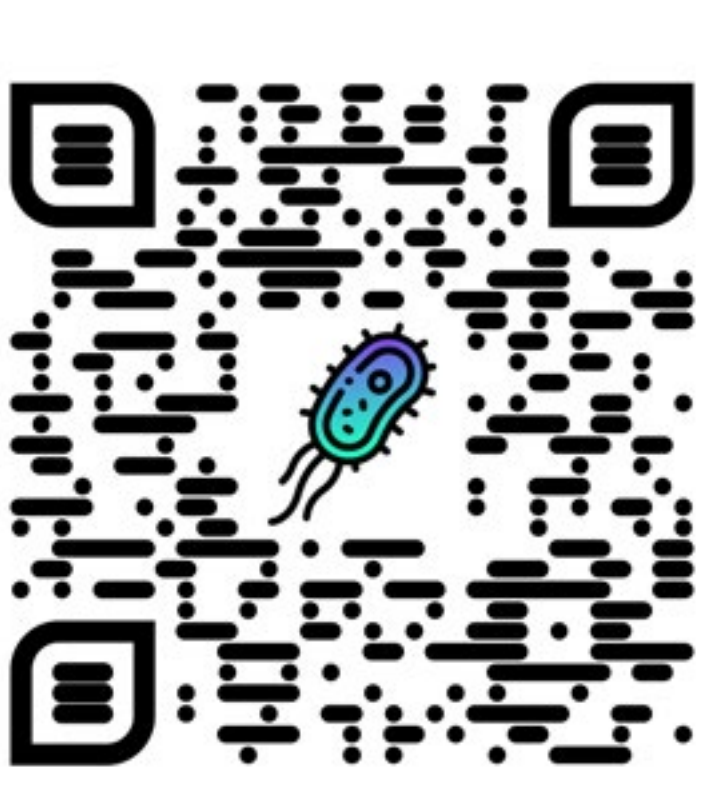